# Doepke

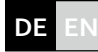

## *Montage- und Bedienungsanleitung*

### *e.Guard-Gateway*

Bedienungsanleitung, Gerät

*Bestimmungsgemäßer Gebrauch und Montage*

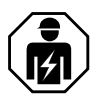

*Lieferumfang*

*Warnhinweise*

werden.

Diese Montage- und Bedienungsanleitung beschreibt die Montage und Inbetriebnahme des e.Guard-Gateways. Sie richtet sich an die Elektrofachkraft. Aufgrund erheblicher Gefährdungspotenziale dürfen der Einbau und der Anschluss von Geräten dieser Art nicht durch den elektrotechnischen Laien stattfinden. Die Anleitung ist aufzubewahren, um ein späteres Nachschlagen zu ermöglichen.

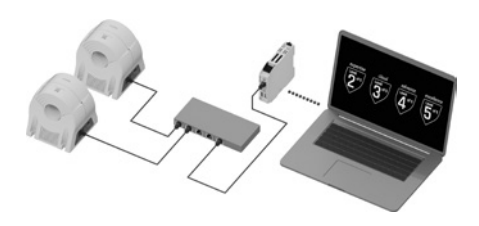

Anschlussschema Wandler, PoE-Switch und e.Guard-Gateway in Level 2.

### *Frontansicht e.Guard Gateway*

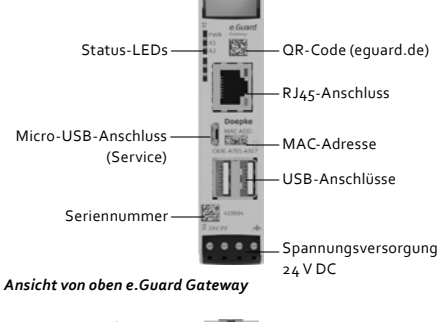

Micro-HDMI-Anschluss — (Service) PiBridge-Anschlüsse — (Service) Arretier-Klammer

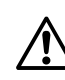

*Hinweis:* Die Service-Schnittstellen (Micro-USB-Anschluss, PiBridge-Anschlüsse, Micro-HDMI-Anschluss) dienen ausschließlich zu Servicezwecken und können vom Anwender nicht genutzt werden. Durch unsachgemäßen Gebrauch kann das e.Guard Gateway als auch die daran angeschlossene Peripherie beschädigt werden.

#### *Gewährleistung*

Für fachgerecht montierte, unveränderte Geräte gilt ab Kauf durch den Endverbraucher die gesetzliche Gewährleistungsfrist. Die Gewährleistung bezieht sich nicht auf Transportschäden sowie Schäden, die durch Kurzschluss, Überlastung oder bestimmungswidrigen Gebrauch entstanden sind. Bei Fertigungs- und Materialfehlern, die innerhalb der Gewährleistungsfrist erkannt werden, leistet unser Werk kostenlos Reparatur oder Ersatz.

## *e.Guard interface*

Mit e.Guard interface werden die Wandler zentral im System verwaltet. Die erfassten Differenzströme werden visualisiert und dokumentiert. Der Zugriff mit einem Browser ist unter folgenden Adressen möglich: http://[IP-Adresse] http://eguardgateway[Seriennummer]

www.eguard.de

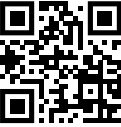

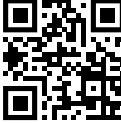

### erfassten Differenzströme und das Einstellen von Alarmschwellen. Die Geräte sind für den Einbau in Energieverteilern oder Anlagen im trockenen Innenbereich vorgesehen. Das e.Guard-Gateway ist ein Industrial IoT-Gateway zur Hutschienenmontage. Die Montage sollte mit einem seitlichen Abstand von 2 cm zu anderen Geräten erfolgen. Nur bei waagerechter Montage ist sichergestellt, dass Luft von unten nach oben durch das e.Guard-Gateway strömen kann, um das Gerät ausreichend zu kühlen. Der Einbau sollte nur in ausreichend belüftete Schalt-

Geräte mit sichtbaren Beschädigungen dürfen weder montiert noch verwendet

Das e.Guard-Gateway nach DIN EN 61131-2 stellt als Zubehör des e.Guard-Systems die Kommunikationsschnittstelle zwischen e.Guard-Differenzstromwandler und e.Guard-Software dar. Abhängig vom gewählten e.Guard-Level dient das Gerät der lokalen Datenspeicherung und Softwarenutzung oder der Übertragung von Daten in die Cloud. Es ermöglicht so die Visualisierung, Auswertung und Verwaltung der

Die folgenden Informationen sind für den korrekten Betrieb unbedingt zu beachten.

### *Technische Eigenschaften*

schränke erfolgen.

Für die korrekte Funktion benötigt das e.Guard-Gateway eine Versorgungsspannung von 24 V DC an Klemme 1 und 2.

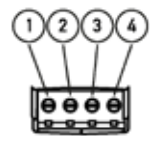

- 1: Spannungsversorgung 24 V DC 2: Masse
- 3: Nicht beschaltet
- 4: Funktionserde

Auf dem Gateway ist im Auslieferungszustand das e.Guard interface installiert. Das e.Guard interface dient zur Parametrierung der Differenzstromsensoren, zur Visualisierung und Erfassung/Übertragung von Differenzströmen. Die Registrierung für Level 2–5 erfolgt unter www.eguard.de.

### *Status LED:*

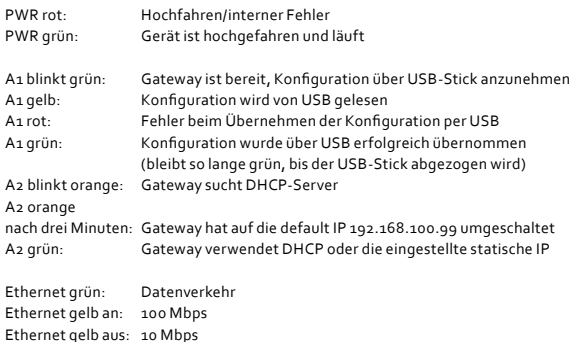

### *Zugangsdaten*

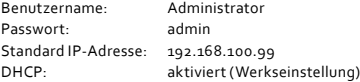

# Doepke

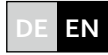

## *Installation and operating manual*

Devices with visible damage must not be installed or used.

## *e.Guard gateway*

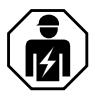

*Scope of delivery* Operating instructions, device

*Warning notes*

thresholds.

This installation and operating manual describes the installation and commissioning of the e.Guard Gateway. It is intended for use by electrically skilled personnel. Electrical laypersons must not install and connect devices of this type due to the considerable potential dangers. The instructions must be kept so that they can be referred to at a later stage.

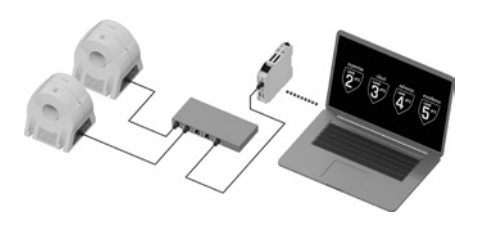

S *Connection diagram transformer, PoE switch, e.Guard Gateway in Level 2*

### *Front view e.Guard Gateway*

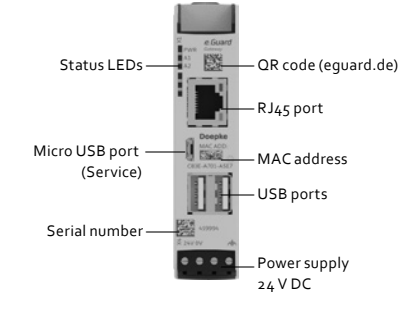

*Top view of e.Guard Gateway*

Micro HDMI port — (Service) PiBridge ports — (Service) Locking clamp

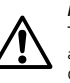

### *Note:*

The service interfaces (Micro USB port, PiBridge ports, Micro HDMI port) are for service purposes only and cannot be used by the user. The e.Guard Gateway and any peripheral equipment connected to it can be damaged by incorrect use.

### *Warranty*

All professionally installed, unaltered devices are covered by warranty for the duration of the statutory warranty period from the day of purchase by the end user. The warranty does not apply to damage incurred during transport or caused by short-circuit, overloading or improper use. For defects in workmanship or material that are discovered within the warranty period, the company will provide repair or replacement free of charge.

### *e.Guard interface*

e.Guard expertise allows you to manage up to 20 transformers easily and centrally.

The detected residual currents are visualised and documented. Browser access is possible via the following addresses:

http://[IP-Adresse] http://eguardgateway[Seriennummer]

www.eguard.de

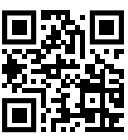

# The devices are intended for installation in power distributors in dry indoor conditions.

*Intended use and installation*

The e.Guard Gateway is an industrial IOT gateway for DIN rail mounting. The device should be installed with a distance of 2 cm from other devices at the sides. The installation must be level in order to ensure that air can flow upwards from below through the e.Guard Gateway and that the device is sufficiently cooled. The device should only be installed in adequately ventilated switch cabinets.

In accordance with DIN EN 61131-2, the e.Guard Gateway, a component of the e.Guard system, is the communication interface between e.Guard residual current transformers and e.Guard software. Depending on the e.Guard level selected, the device enables local data storage and software use or transmits data to the cloud. This allows users to evaluate and manage detected residual currents and to set alarm

The following information must be observed to ensure correct operation.

### *Technical properties*

In order to function correctly, the e.Guard Gateway requires a voltage supply of 24 V DC at terminal 1 and 2.

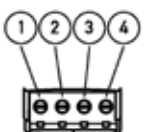

1: Voltage supply 24 V DC 2: Mass 3: Not wired

4: Functional earth

The e.Guard interface is installed on the gateway in as-delivered condition. The e.Guard interface is used to parametrise the residual current sensors and to visualiseand record/transfer residual currents. Registration for level 2-5 can be done at www.eguard.de.

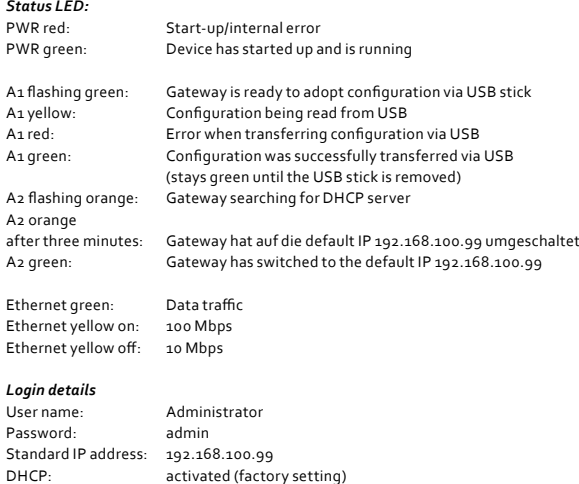